## Introduction to Quantum Programming

Jarosław Miszczak IITiS PAN

April 27, 2018 QIPLSIGML—Machine Learning meets Quantum Computation

Introduction to Quantum Programming 1/39

<span id="page-1-0"></span>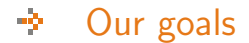

- $\blacktriangleright$  Understand the difference between quantum and classical programming.
- Introduce various approaches to quantum programming.
- $\triangleright$  Write some code. Talk is cheap. Show me the quantum code.

# <span id="page-2-0"></span>[Quantum programming](#page-2-0)

<span id="page-3-0"></span>[Quantum programming](#page-2-0) 办 [What is quantum programming?](#page-3-0)

Quantum programming is a process that leads from an original formulation of a computing problem to executable quantum computer programs.

[Quantum programming](#page-2-0) 令人 [What is quantum programming?](#page-3-0)

 $\blacktriangleright$  The only way to learn a new quantum programming language is by writing programs in it.

[Quantum programming](#page-2-0) ÷ [What is quantum programming?](#page-3-0)

- $\blacktriangleright$  The only way to learn a new quantum programming language is by writing programs in it.
- $\triangleright$  The process of preparing programs for a quantum computer is especially attractive because it not only can be economically and scientifically rewarding, it can also be an aesthetic experience much like composing poetry or music.

÷ [Quantum programming](#page-2-0) [What is quantum programming?](#page-3-0)

- $\blacktriangleright$  The only way to learn a new quantum programming language is by writing programs in it.
- $\triangleright$  The process of preparing programs for a quantum computer is especially attractive because it not only can be economically and scientifically rewarding, it can also be an aesthetic experience much like composing poetry or music.
- $\triangleright$  Only the modern quantum computer has made quantum programming both challenging and relevant.

### <span id="page-7-0"></span>[Quantum programming](#page-2-0) 秘书 [Why bother?](#page-7-0)

 $\blacktriangleright$  Use real quantum computers.

### [Quantum programming](#page-2-0) 今 [Why bother?](#page-7-0)

- $\blacktriangleright$  Use real quantum computers.
- $\blacktriangleright$  Play with quantum mechanics.

### [Quantum programming](#page-2-0) ÷ [Why bother?](#page-7-0)

- $\blacktriangleright$  Use real quantum computers.
- $\blacktriangleright$  Play with quantum mechanics.
- $\triangleright$  Stretch your imagination by creating a new programming language with quantum elements...

### [Quantum programming](#page-2-0) ÷ [Why bother?](#page-7-0)

- $\blacktriangleright$  Use real quantum computers.
- $\blacktriangleright$  Play with quantum mechanics.
- $\triangleright$  Stretch your imagination by creating a new programming language with quantum elements...
- $\blacktriangleright$  ...or a language for describing quantum mechanics.

<span id="page-11-0"></span>[Quantum programming](#page-2-0) 今 [How to do quantum programming?](#page-11-0)

 $\blacktriangleright$  Level 0: Manipulation of quantum gates.

[Quantum programming](#page-2-0) 今 [How to do quantum programming?](#page-11-0)

- $\blacktriangleright$  Level 0: Manipulation of quantum gates.
- ► Level 1: Programming QRAM.

[Quantum programming](#page-2-0) ÷ [How to do quantum programming?](#page-11-0)

- $\blacktriangleright$  Level 0: Manipulation of quantum gates.
- $\blacktriangleright$  Level 1: Programming QRAM.
- $\blacktriangleright$  Level 2: High-level programming.

# <span id="page-14-0"></span>[Manipulation of quantum gates](#page-14-0)

#### 办 [Manipulation of quantum gates](#page-14-0)

## Level 0 Direct usage of quantum gates.

- $\triangleright$  Visual manipulation of gates and circuits.
- $\blacktriangleright$  Multiplication of matrices and vectors.

<span id="page-16-0"></span>÷ [Manipulation of quantum gates](#page-14-0) [Visual manipulation of gates and circuits](#page-16-0)

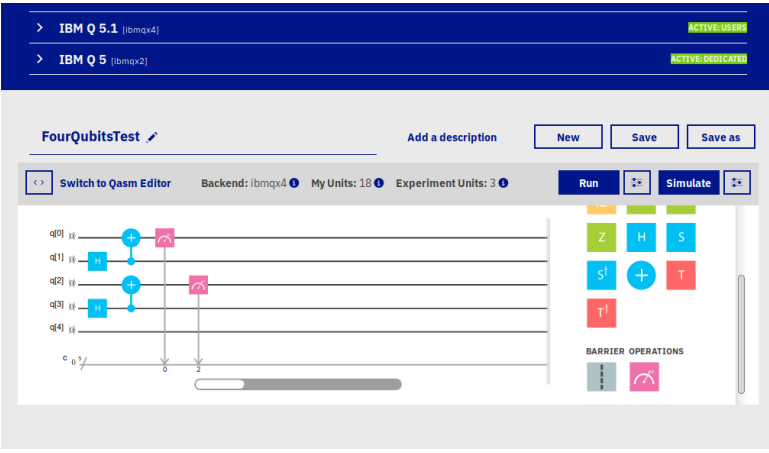

<https://quantumexperience.ng.bluemix.net/qx/editor>

### 办 [Manipulation of quantum gates](#page-14-0)

### [Visual manipulation of gates and circuits](#page-16-0)

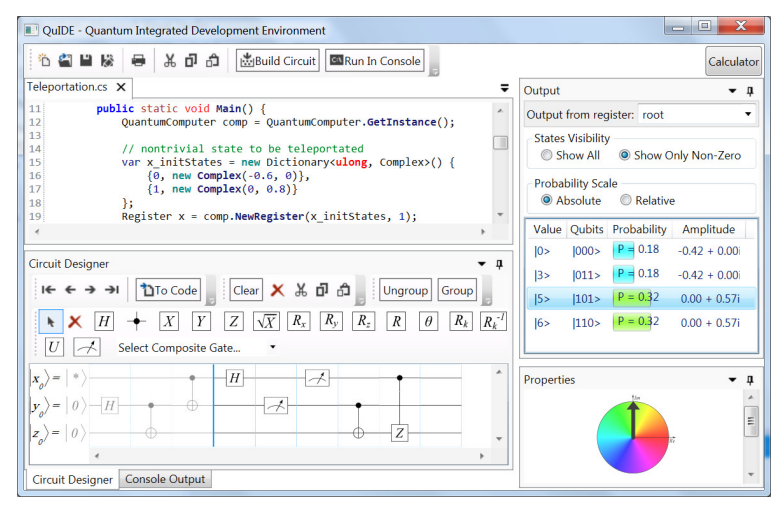

<http://www.quide.eu/> and <https://bitbucket.org/quide/>

[Manipulation of quantum gates](#page-14-0) ÷ [Visual manipulation of gates and circuits](#page-16-0)

 $\triangleright$  Direct manipulation of quantum gates, measurement.

办 [Manipulation of quantum gates](#page-14-0) [Visual manipulation of gates and circuits](#page-16-0)

- $\triangleright$  Direct manipulation of quantum gates, measurement.
- Integration with text-based description of circuits:  $QASM$  $(IBM Q)$  or  $C# (QulDE)$ .

办 [Manipulation of quantum gates](#page-14-0) [Visual manipulation of gates and circuits](#page-16-0)

- $\triangleright$  Direct manipulation of quantum gates, measurement.
- Integration with text-based description of circuits:  $QASM$  $(IBM Q)$  or  $C# (QulDE)$ .
- $\triangleright$  Useful for testing small circuits.

办 [Manipulation of quantum gates](#page-14-0) [Visual manipulation of gates and circuits](#page-16-0)

- $\triangleright$  Direct manipulation of quantum gates, measurement.
- $\blacktriangleright$  Integration with text-based description of circuits: QASM  $(IBM Q)$  or  $C# (QulDE)$ .
- $\triangleright$  Useful for testing small circuits.
- $\triangleright$  Not so much for real algorithms.

÷ [Manipulation of quantum gates](#page-14-0) [Visual manipulation of gates and circuits](#page-16-0)

- $\triangleright$  Direct manipulation of quantum gates, measurement.
- Integration with text-based description of circuits:  $QASM$  $(IBM Q)$  or  $C# (QulDE)$ .
- $\triangleright$  Useful for testing small circuits.
- $\triangleright$  Not so much for real algorithms.
- $\blacktriangleright$  You have to live with connectivity limitations (IBM Q).

÷ [Manipulation of quantum gates](#page-14-0) [Visual manipulation of gates and circuits](#page-16-0)

- $\triangleright$  Direct manipulation of quantum gates, measurement.
- Integration with text-based description of circuits:  $QASM$  $(IBM Q)$  or  $C# (QulDE)$ .
- $\triangleright$  Useful for testing small circuits.
- $\triangleright$  Not so much for real algorithms.
- $\blacktriangleright$  You have to live with connectivity limitations (IBM Q).
- $\blacktriangleright$  But you can use a real quantum computer!

### <span id="page-24-0"></span>办 [Manipulation of quantum gates](#page-14-0) [Alternative approach: Manipulation of vectors and matrices](#page-24-0)

You already know that

 $\blacktriangleright$  quantum states are just vectors (at least we would like them to be)

#### -9 [Manipulation of quantum gates](#page-14-0)

[Alternative approach: Manipulation of vectors and matrices](#page-24-0)

You already know that

- $\blacktriangleright$  quantum states are just vectors (at least we would like them to be)
- **IF** ...quantum gates are just matrices (at most  $4 \times 4$ , and don't mention the decoherence)...

#### -9 [Manipulation of quantum gates](#page-14-0)

[Alternative approach: Manipulation of vectors and matrices](#page-24-0)

You already know that

- $\blacktriangleright$  quantum states are just vectors (at least we would like them to be)
- **IF** ...quantum gates are just matrices (at most  $4 \times 4$ , and don't mention the decoherence)...
- $\blacktriangleright$  ...only the final step is somehow strange.

#### -9 [Manipulation of quantum gates](#page-14-0)

[Alternative approach: Manipulation of vectors and matrices](#page-24-0)

You already know that

- $\triangleright$  quantum states are just vectors (at least we would like them to be)
- **IF** ...quantum gates are just matrices (at most  $4 \times 4$ , and don't mention the decoherence)...
- $\blacktriangleright$  ...only the final step is somehow strange.
- ▶ Real Programmers do Quantum Computing in FORTRAN.

[Manipulation of quantum gates](#page-14-0) ÷ [Alternative approach: Manipulation of vectors and matrices](#page-24-0)

For example, in Julia...

÷ [Manipulation of quantum gates](#page-14-0) [Alternative approach: Manipulation of vectors and matrices](#page-24-0)

For example, in Julia...

Examples in Wolfram can be found in the GitHub repo

[Manipulation of quantum gates](#page-14-0) -91 [Alternative approach: Manipulation of vectors and matrices](#page-24-0)

 $\triangleright$  Actually this is almost as good as it gets!

-91 [Manipulation of quantum gates](#page-14-0) [Alternative approach: Manipulation of vectors and matrices](#page-24-0)

 $\triangleright$  Actually this is almost as good as it gets!

 $\blacktriangleright$  Because...

#### -911 [Manipulation of quantum gates](#page-14-0)

- $\triangleright$  Actually this is almost as good as it gets!
- $\blacktriangleright$  Because...
	- $\blacktriangleright$  ...you already know the language.

#### -91 [Manipulation of quantum gates](#page-14-0)

- $\triangleright$  Actually this is almost as good as it gets!
- $\blacktriangleright$  Because...
	- $\blacktriangleright$  ...you already know the language.
	- $\blacktriangleright$  ...it is very easy to implement classical control.

### -91 [Manipulation of quantum gates](#page-14-0)

- $\triangleright$  Actually this is almost as good as it gets!
- $\blacktriangleright$  Because...
	- $\blacktriangleright$  ...you already know the language.
	- $\blacktriangleright$  ...it is very easy to implement classical control.
	- $\blacktriangleright$  ...it is relatively easy to take into account effects of decoherence.

### -91 [Manipulation of quantum gates](#page-14-0)

- $\triangleright$  Actually this is almost as good as it gets!
- $\blacktriangleright$  Because...
	- $\blacktriangleright$  ...you already know the language.
	- $\blacktriangleright$  ...it is very easy to implement classical control.
	- $\blacktriangleright$  ...it is relatively easy to take into account effects of decoherence.
- $\blacktriangleright$  Missing: the memory management.
#### -9 [Manipulation of quantum gates](#page-14-0)

[Alternative approach: Manipulation of vectors and matrices](#page-24-0)

- $\triangleright$  Actually this is almost as good as it gets!
- $\blacktriangleright$  Because...
	- $\blacktriangleright$  ...you already know the language.
	- $\blacktriangleright$  ...it is very easy to implement classical control.
	- $\blacktriangleright$  ...it is relatively easy to take into account effects of decoherence.
- $\blacktriangleright$  Missing: the memory management.
- $\blacktriangleright$  And in most cases you don't need all the power/libraries/etc coming with the host language.

#### <span id="page-37-0"></span>[Manipulation of quantum gates](#page-14-0) 令人 [Where to go next?](#page-37-0)

**IBM Q Experience:** 

#### 令人 [Manipulation of quantum gates](#page-14-0) [Where to go next?](#page-37-0)

▶ IBM Q Experience:

<https://quantumexperience.ng.bluemix.net/qx/editor>

 $\blacktriangleright$  Packages/matrix manipulation libraries:

#### [Manipulation of quantum gates](#page-14-0) 校正 [Where to go next?](#page-37-0)

**IBM Q Experience:** 

- $\blacktriangleright$  Packages/matrix manipulation libraries:
	- $\blacktriangleright$  quantum-octave (Octave/Matlab): <https://github.com/ZKSI/quantum-octave>

#### -900 [Manipulation of quantum gates](#page-14-0) [Where to go next?](#page-37-0)

▶ IBM Q Experience:

- $\blacktriangleright$  Packages/matrix manipulation libraries:
	- $\blacktriangleright$  quantum-octave (Octave/Matlab): <https://github.com/ZKSI/quantum-octave>
	- ▶ QuTiP (Python library): <http://qutip.org/>

#### -900 [Manipulation of quantum gates](#page-14-0) [Where to go next?](#page-37-0)

▶ IBM Q Experience:

- $\blacktriangleright$  Packages/matrix manipulation libraries:
	- $\blacktriangleright$  quantum-octave (Octave/Matlab): <https://github.com/ZKSI/quantum-octave>
	- ▶ QuTiP (Python library): <http://qutip.org/>
- $\blacktriangleright$  Many more at Quantiki <https://quantiki.org/wiki/list-qc-simulators>

# <span id="page-42-0"></span>[Programming QRAM](#page-42-0)

### <span id="page-43-0"></span>→ [Programming QRAM](#page-42-0) [What is QRAM?](#page-43-0)

#### $QRAM \equiv Q$ uantum Random Access Machine

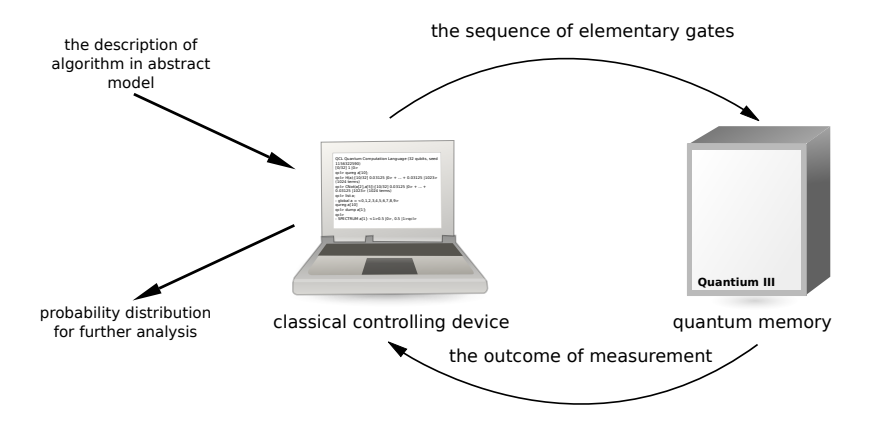

### <span id="page-44-0"></span>→ [Programming QRAM](#page-42-0) [Advantages of QRAM](#page-44-0)

 $\blacktriangleright$  data abstraction

#### **今**。 [Programming QRAM](#page-42-0) [Advantages of QRAM](#page-44-0)

 $\triangleright$  data abstraction  $\equiv$  allocation of quantum memory

### → [Programming QRAM](#page-42-0) [Advantages of QRAM](#page-44-0)

- $\triangleright$  data abstraction  $\equiv$  allocation of quantum memory
- $\blacktriangleright$  compound quantum operations

#### [Programming QRAM](#page-42-0) -9 -[Advantages of QRAM](#page-44-0)

- $\triangleright$  data abstraction  $\equiv$  allocation of quantum memory
- $\triangleright$  compound quantum operations  $\equiv$  functions encapsulating sequence of quantum gates or quantum primitives

#### [Programming QRAM](#page-42-0) e§ ∴ [Advantages of QRAM](#page-44-0)

- $\triangleright$  data abstraction  $\equiv$  allocation of quantum memory
- $\triangleright$  compound quantum operations  $\equiv$  functions encapsulating sequence of quantum gates or quantum primitives
- $\triangleright$  classical control of quantum operations

#### ÷≽ ∴ [Programming QRAM](#page-42-0) [Advantages of QRAM](#page-44-0)

- $\triangleright$  data abstraction  $\equiv$  allocation of quantum memory
- $\triangleright$  compound quantum operations  $\equiv$  functions encapsulating sequence of quantum gates or quantum primitives
- $\triangleright$  classical control of quantum operations  $\equiv$  loops, ifs etc. mixed with quantum code

## <span id="page-50-0"></span>→ [Programming QRAM](#page-42-0) [Software architecture](#page-50-0)

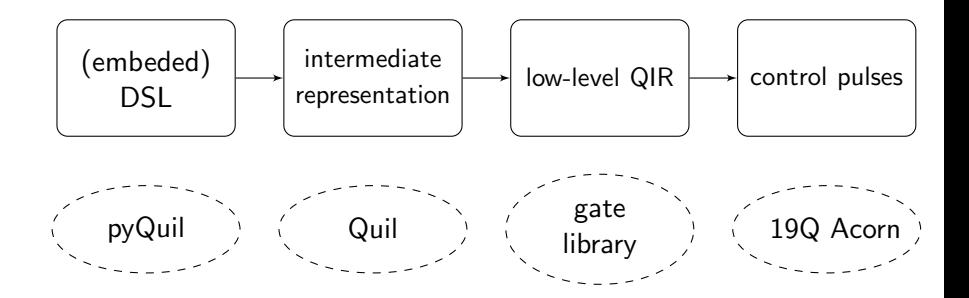

<span id="page-51-0"></span>[Programming QRAM](#page-42-0) ÷ [Quantum middleware](#page-51-0)

 $\blacktriangleright$  embedded domain specific language  $\rightarrow$ C/Python/Wolfram/Haskell with library of functions

#### [Programming QRAM](#page-42-0) ÷ [Quantum middleware](#page-51-0)

- $\blacktriangleright$  embedded domain specific language  $\rightarrow$ C/Python/Wolfram/Haskell with library of functions
- $\triangleright$  data abstraction  $\rightarrow$  allocation of classical and quantum registers based on  $qu(b|d)$ its

### → [Programming QRAM](#page-42-0) [Quantum middleware](#page-51-0)

- $\blacktriangleright$  embedded domain specific language  $\rightarrow$ C/Python/Wolfram/Haskell with library of functions
- $\triangleright$  data abstraction  $\rightarrow$  allocation of classical and quantum registers based on  $qu(b|d)$ its
- **I** quantum functions  $\rightarrow$  custom elementary gates defined by matrices or compound statements

### → [Programming QRAM](#page-42-0) [Quantum middleware](#page-51-0)

- $\blacktriangleright$  embedded domain specific language  $\rightarrow$ C/Python/Wolfram/Haskell with library of functions
- $\triangleright$  data abstraction  $\rightarrow$  allocation of classical and quantum registers based on  $qu(b|d)$ its
- **I** quantum functions  $\rightarrow$  custom elementary gates defined by matrices or compound statements
- $\triangleright$  classical control of quantum memory  $\rightarrow$  by using host language

<span id="page-55-0"></span>[Programming QRAM](#page-42-0) **今**。 [...its advantages...](#page-55-0)

 $\blacktriangleright$  easy to learn and use

→ [Programming QRAM](#page-42-0) [...its advantages...](#page-55-0)

 $\blacktriangleright$  easy to learn and use

 $\blacktriangleright$  auto-magic quantum memory management

[Programming QRAM](#page-42-0) 校正 [...its advantages...](#page-55-0)

- $\blacktriangleright$  easy to learn and use
- $\blacktriangleright$  auto-magic quantum memory management
- $\blacktriangleright$  integration with classical machine

<span id="page-58-0"></span>→ [Programming QRAM](#page-42-0) [...and its disadvantages](#page-58-0)

 $\blacktriangleright$  very similar to low-level code

**今**。 [Programming QRAM](#page-42-0) [...and its disadvantages](#page-58-0)

- $\triangleright$  very similar to low-level code
- $\blacktriangleright$  lack of expressibility

- <span id="page-60-0"></span> $\blacktriangleright$  Python library developed by ETH (<https://projectq.ch/>)
- $\triangleright$  offers various targets
	- $\triangleright$  hardware (IBM Q Experience)
	- resource counter  $(???)$
	- $\blacktriangleright$  graphical circuit representation

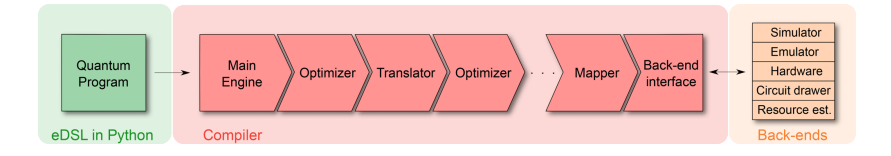

Nice features

- $\blacktriangleright$  Natural (for physicist) syntax for executing quantum gates.
- $\blacktriangleright$  Meta instructions for quantum-controlled quantum operations and support for reverse call

Some examples...

#### Metainstruction Control

Execution of the code is based on the state of quantum register.

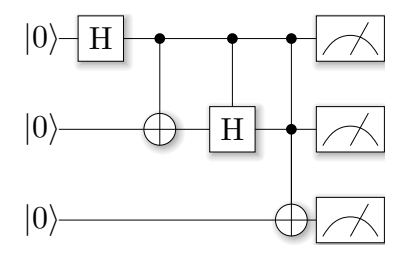

### Metainstruction Dagger

Reverse execution of the quantum code.

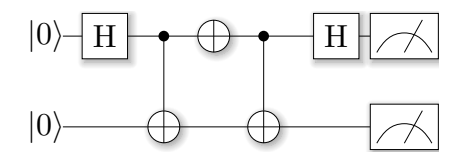

<span id="page-66-0"></span> $\triangleright$  Quil  $\equiv$  quantum assembly language.

- $\triangleright$  Quil  $\equiv$  quantum assembly language.
- $\triangleright$  pyQuil  $\equiv$  Python library for manipulating quantum programmes in Quill.

- $\triangleright$  Quil  $\equiv$  quantum assembly language.
- $\triangleright$  pyQuil  $\equiv$  Python library for manipulating quantum programmes in Quill.
- $\triangleright$  Access to Rigetti 19Q-Acorn quantum computer!

- $\triangleright$  Quil  $\equiv$  quantum assembly language.
- $\triangleright$  pyQuil  $\equiv$  Python library for manipulating quantum programmes in Quill.
- $\triangleright$  Access to Rigetti 19Q-Acorn quantum computer!
- $\blacktriangleright$  More during the third day: Adam Szady, Quantum programming with (Py)Quil.

#### <span id="page-70-0"></span>-9 -[High-level programming](#page-70-0) [Domain specific languages](#page-70-0)

#### Level 2

Domain specific language with data and function abstraction.

- $\triangleright$  QCL (<http://tph.tuwien.ac.at/~oemer/qcl.html>)
- $\blacktriangleright$  LanQ (http://lang.sourceforge.net/)
- ▶ QPL anc cQPL (<https://arxiv.org/abs/quant-ph/0511145>)
- ▶ Scaffold (<https://github.com/epiqc/ScaffCC>)

<span id="page-71-0"></span>[High-level programming](#page-70-0) 令人 [Example 1: QCL – focus on quantum computing](#page-71-0)

- $\triangleright$  First release in 1998, last in 2014 (<http://tph.tuwien.ac.at/~oemer/qcl.html>).
- $\triangleright$  Architecture independent programming language for quantum computers.
#### [High-level programming](#page-70-0) -911 [Example 1: QCL – focus on quantum computing](#page-71-0)

Features

 $\triangleright$  Syntax for reversibility (uncomputing).

#### [High-level programming](#page-70-0) ÷ [Example 1: QCL – focus on quantum computing](#page-71-0)

Features

- $\triangleright$  Syntax for reversibility (uncomputing).
- $\triangleright$  Different types of quantum memory for better optimization.

#### [High-level programming](#page-70-0) **夜**。 [Example 1: QCL – focus on quantum computing](#page-71-0)

Features

- $\triangleright$  Syntax for reversibility (uncomputing).
- $\triangleright$  Different types of quantum memory for better optimization.
- $\triangleright$  Quantum conditions quantum-controlled execution (generalization of controlled gates).

#### ÷≽ ∴ [High-level programming](#page-70-0) [Example 1: QCL – focus on quantum computing](#page-71-0)

Features

- $\triangleright$  Syntax for reversibility (uncomputing).
- $\triangleright$  Different types of quantum memory for better optimization.
- $\triangleright$  Quantum conditions quantum-controlled execution (generalization of controlled gates).
- $\triangleright$  Various types of compound statements (related with memory management): quantum operators, quantum functions, procedures.

#### [High-level programming](#page-70-0) 校正 [Example 1: QCL – focus on quantum computing](#page-71-0)

Advanced quantum memory management using types:

 $\triangleright$  qureg — basic type for quantum registers,

#### [High-level programming](#page-70-0) ÷≽ ∴ [Example 1: QCL – focus on quantum computing](#page-71-0)

Advanced quantum memory management using types:

- $\triangleright$  qureg basic type for quantum registers,
- $\triangleright$  quconst cannot be modified,

#### [High-level programming](#page-70-0) ago -[Example 1: QCL – focus on quantum computing](#page-71-0)

Advanced quantum memory management using types:

- $\triangleright$  qureg basic type for quantum registers,
- $\triangleright$  quconst cannot be modified,
- quvoid has to be empty before the call,

#### ÷≽ ∴ [High-level programming](#page-70-0) [Example 1: QCL – focus on quantum computing](#page-71-0)

Advanced quantum memory management using types:

- $\triangleright$  qureg basic type for quantum registers,
- $\triangleright$  quconst cannot be modified,
- quvoid has to be empty before the call,
- quscratch has to be empty before and after the call.

## [High-level programming](#page-70-0) ÷ [Example 1: QCL – focus on quantum computing](#page-71-0)

Types of quantum functions:

 $\triangleright$  procedure — classically controlled quantum computation,

## [High-level programming](#page-70-0) нþ. [Example 1: QCL – focus on quantum computing](#page-71-0)

Types of quantum functions:

- $\triangleright$  procedure classically controlled quantum computation,
- $\triangleright$  qufunct used to implement irreversible functions,

## [High-level programming](#page-70-0) 令人 [Example 1: QCL – focus on quantum computing](#page-71-0)

Types of quantum functions:

- $\triangleright$  procedure classically controlled quantum computation,
- $\triangleright$  qufunct used to implement irreversible functions,
- $\triangleright$  operator compound quantum operation.

#### [High-level programming](#page-70-0) 修正 [Example 1: QCL – focus on quantum computing](#page-71-0)

Some examples...

#### <span id="page-84-0"></span>[High-level programming](#page-70-0) 令人 [Example 2: cQPL – focus on quantum communication](#page-84-0)

 $\triangleright$  QPL (formal specification) and cQPL (implementation of QPL, <https://arxiv.org/abs/quant-ph/0511145>)

#### [High-level programming](#page-70-0) age in [Example 2: cQPL – focus on quantum communication](#page-84-0)

- $\triangleright$  QPL (formal specification) and cQPL (implementation of QPL, <https://arxiv.org/abs/quant-ph/0511145>)
- $\blacktriangleright$  Functional paradigm.

#### [High-level programming](#page-70-0) High Co [Example 2: cQPL – focus on quantum communication](#page-84-0)

- $\triangleright$  QPL (formal specification) and cQPL (implementation of QPL, <https://arxiv.org/abs/quant-ph/0511145>)
- $\blacktriangleright$  Functional paradigm.
- $\triangleright$  No publicly available implementation.

#### ÷≽ ∴ [High-level programming](#page-70-0)

[Example 2: cQPL – focus on quantum communication](#page-84-0)

- $\triangleright$  QPL (formal specification) and cQPL (implementation of QPL, <https://arxiv.org/abs/quant-ph/0511145>)
- $\blacktriangleright$  Functional paradigm.
- $\triangleright$  No publicly available implementation.
- $\triangleright$  Syntax for creating quantum communication channels by sharing (entangled) qubits.

<span id="page-88-0"></span>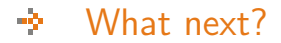

- ▶ IF D-Wave GOTO Andy Mason and Sheir Yarkoni, Tutorial on programming the D-Wave system
- ▶ IF IBM GOTO Ram Dušić Hren, IBM Q Experience: Hands-on workshop
- $\blacktriangleright$  IF Rigetti GOTO Adam Szady, Quantum programming with (Py)Quil

<span id="page-89-0"></span>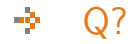

# [Q?](#page-89-0)

# <https://github.com/jmiszczak/qprog-tutorial>

Introduction to Quantum Programming 39/39